# **DOMINATE**

Version 1.0 by Shadoware

**Contents** 

Registration Form Registration Information Controls & Game Play Common Questions & Answers Who is Shadoware? What is Shareware?

## **Registration Form**

 **Thanks for registering DOMINATE! Please take a minute to fill out the following form to give us some information about yourself, so that we can write better programs that suit your needs!**

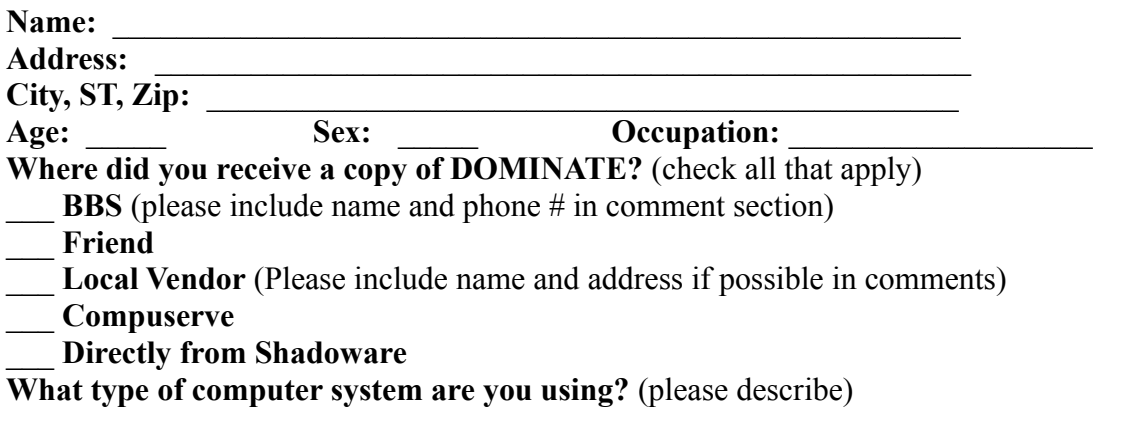

**Overall, how would you rate this program compared to other programs in the same price range?** (If making comparisons, please give names of programs)  $\Box$ 

 $\mathcal{L}=\mathcal{L}^{\mathcal{L}}$  , where  $\mathcal{L}^{\mathcal{L}}$  and  $\mathcal{L}^{\mathcal{L}}$  and  $\mathcal{L}^{\mathcal{L}}$  and  $\mathcal{L}^{\mathcal{L}}$ 

 $\mathcal{L}=\mathcal{L}^{\mathcal{L}}$  , where  $\mathcal{L}^{\mathcal{L}}$  and  $\mathcal{L}^{\mathcal{L}}$  and  $\mathcal{L}^{\mathcal{L}}$  and  $\mathcal{L}^{\mathcal{L}}$ 

\_\_\_\_\_\_\_\_\_\_\_\_\_\_\_\_\_\_\_\_\_\_\_\_\_\_\_\_\_\_\_\_\_\_\_\_\_\_\_\_\_\_\_\_\_\_\_\_\_\_\_\_\_\_\_\_\_\_\_\_\_\_\_\_\_\_\_\_\_\_\_

**Comments:**

------------------------------------------------------------------------------------------------------

Please make checks or money orders payable (in US Funds) to **Shadoware** for \$15.00. **Florida residents please include 6% sales tax**(For a total of \$15.90). This price includes all shipping and handling charges.You should receive your registered copy in 3 - 5 weeks.**For orders outside of the US please include \$2.00 to cover extended shipping and handling costs for a total of \$17.90.**

Please send registration form and checks to: **Shadoware P.O. Box 0155 New Port Richey, FL 34656-0155**

Thanks again for supporting shareware, and Shadoware!

If you have any questions, comments, or suggestions, or for technical support, you can reach Shadoware via E-mail to Compuserve at 72302,563, America On-Line at screen name

Shadoware, and also at Shadoware's home BBS, "The Board Of Trade" (24 hrs.) run by sysop Rich Ziegler at 813-862-4772 located in Port Richey, Florida . Leave mail to Ken Foster or Sam Misemer.

## Registration Information

 You are given a period of **21 days** to evaluate **DOMINATE** (*see License Agreement*). If you wish to continue using **DOMINATE** after this period has expired you must register it. To learn how to register **DOMINATE** click on *Registration Form* below. When you register, you will recieve the newest version of **DOMINATE**. The registered version includes the ability to design your own custom boards and save them. Registered users also gain discounts as well as advance notification on future upgrades, technical support, and the freedom of mind knowing that they are helping to promote Shareware.

Registration Form License Agreement

## **License Agreement**

### PLEASE READ THE FOLLOWING LICENSE AGREEMENT

CAREFULLY! Usage of the game constitutes acceptance of these terms.

 You are hereby granted a license to use **DOMINATE** on an evaluation basis for a period not to exceed **21 days** from date of acquistion. If after this period has expired, you wish to keep using this program in any capacity what so ever, by law it must be registered. Failure to do so constitutes breach of this contract, and may result in legal action being initiated. Shadoware reserves all expressed and implied rights to **DOMINATE**. **DOMINATE** may not be sold or distributed for compensation without the expressed written consent of **Shadoware**. Under this agreement distributors are granted a limited license to distribute the unregistered version of **DOMINATE** free of charge except for a disk copying and media fee not to exceed \$2.00. (Distributors please contact Shadoware for information on our other programs.)

**Shadoware** assumes no responsibility, either expressed or implied, for any damages that may arise from usage of their products. The program is supplied "as is". The entire risk as to its' quality and performance is with the buyer.

#### **What is Shareware?**

 Thanks for your interest in Shadoware!! While we want you to try out DOMINATE, it is still shareware. This means that we would like you to try it out for a period of 21 days. If you enjoy playing DOMINATE and wish to continue playing, we ask that you take a moment to fill out the Registration Form and send your check to Shadoware. Taking an interest in Shadoware and the shareware concept will be of benefit not only to you, but also to the growing number of computer users all over the world. A commonly asked question is: What is shareware? Simply put, shareware is an alternative marketing technique for computer programmers. In the commercial software market, some of the reasons for the increased price of programs are the high costs that programmers must pay to market their product, such as shipping, packaging, and advertising. Shareware circumvents some of these costs by including the users themselves to help reduce the costs of marketing. Shareware programs do not come in nice looking boxes, nor are they (for the most part) available in your local software store. Shareware packages are high quality software put out by dedicated programmers and passed along to other users by people like you! Shareware also incorporates a "try before you buy" concept that allows you to see if a program actually suits your needs before you put out any money for it. One of the most frustrating things about purchasing software for your computer is the fact that in stores that sell this software, usually all you get to look at is the box which, understandably, has only the best features of the program on the best type of video display shown. After making your purchase, you often discover that the program is missing an important feature that you were looking for, and since most stores do not let you return software, you may be out a large amount of money. Shareware programs allow you to see exactly what the program does before you decide to buy it by letting you use the program (sometimes in a reduced capacity) on your home or business computer. Shareware licensing agreements often let you try out the program for up to a month before asking you to make the decision to purchase the program or stop using it. Shareware is NOT free software, by any means. Most shareware programmers are people who have an interest in high quality software at affordable prices, and who have decided to help bring this concept into reality. Shareware is also not new, as shareware programs can be traced back for five years and more. The only way that this concept can work, however, is if users like you help it out. So if you would like to be able to use your computer at a level closer to its capacity, and have more power in your programs, then support shareware.........Register programs! If you like a program, then register it! The price asked by the programmer is a fair price for the time put into the development, and is much lower than a commercial program of the same quality. If you like a program, tell someone else about it! Better yet, give them an unregistered copy!! In this way, programs make their way around the world, and the programmers make enough money to keep putting out quality programs at quality prices!!

## **Common Questions & Answers**

**Question:** Whenever I start Dominate the wallpaper I am using changes colors is this a problem? **Answer:** No, most likely the wallpaper you are using is a 256 color bitmap. When Dominate is first loading in, it changes the Windows color palette to the one it is getting ready to use. Since most drivers for Windows only support up to 256 colors, Windows has to change the colors that are already being used.

**Question:** When I run Dominate, the colors of the game look off. Mainly all I see are some grays mixed in with green.

**Answer:** The graphics driver you are using for Windows does not support 256 colors. Many peoply confuse the fact that in DOS they can run 256 colors but not in Windows. This is because of the Industry standard for DOS in 320x200 256 color mode. While in Windows it is 640x480 16 colors. To get the newest driver that will support 256 colors you need to contact the manufacturer of your graphics card. Normally, a graphics card needs at least 512K of memory on it to run in 256 color mode in Windows.

## **Controls & Game Play**

Welcome to DOMINATE! Based on the ancient game of 'GO', DOMINATE is a strategy board game where the goal is to cover as many spaces of the board with your color as possible. This is done by moving, jumping, and changing your opponents peices.

#### **Starting a New Game**

 To start a new game, simply press the New Game button on the control panel to the right. It will setup the board and decide who moves first. The computer is red and you are green. If the computer goes first, he will immediately take a square, otherwise you go first.

#### **Movement During the Game**

When it is your turn to move, simply select the piece that you wish to move by clicking on it with the left mouse button. When it is selected it will have a white box drawn around it. In the game, it is possible to move one space in any direction or jump horizontally or vertically two spaces. If you move one space, the space you moved from stays the same, while a new green tile is placed in the new space. If you jump, the space you jump from will become empty, while the space you jumped to will be filled with a new green tile. **You cannot jump over a square that is filled with a stone pyramid.** After you move, any red tiles that are touching the space you moved to will be changed to green. The Tile count at the top of the control panel on the right will keep track of how many tiles you and the computer have.

#### **Winning the Game**

 When every space on the board has been filled, or either red or green cannot move, the computer will fill in any empty spaces with red or green tiles, depending on who is still capable of movement. After it has finished the player with the majority of tiles on the board wins.

#### **Options Control**

 Pressing the Options button on the control panel will bring up the Options box above the control panel. The options box is devided into two parts the **Board** and **Sound**. Beneath **Board** are eight boxes numbered 1-5, the letter **R**, and **C1 & C2**. You use these boxes to select which predefined board you wish to play on (*i.e. 1-5*), random board generation mode (*R*), or a custom designed board (**C1 & C2**). Clicking on the first box to the right of **Sound** will turn the sound F/X on and off, while the second box will turn the music on and off (Note: the music only plays at the end of a game). To save the currently selected options click on the **Ok** button at the bottom of the options box. To enter custom mode, choose a custom board (i.e. **C1 or C2**) and click on the button labeled custom. The playing area will then disappear and you will be presented with a miniature playing field with the four parts of the board to the right. To design a custom board, simply click on the piece you wish to place on the board and it will become highlighted. Postion the mouse on the miniature board where you want to place it and click with the left mouse button. After you have finished designing the board, clicking on Ok will save the board. You can then play the board any time in the future by selecting the custom board from the Options box.

## **Who is Shadoware?**

 Shadoware consists of a group of dedicated programmers, musicians, and computer gaming enthusiaists that are committed to bringing you "Quality programs at Quality prices!". We here at Shadoware feel that Windows is not used to its capabilities as a Graphical User Interface when dealing with entertainment. To this end, our programs are an attempt to show what can be done with the graphical capabilities of Windows! Running in 256-color graphics, and using sound card support, we hope to instill the idea that Windows is not only productive, but also fun! We have decided to release our programs as Shareware because of the ease of marketing, and also because of the options it gives us in terms of pricing. We can charge what we feel is a fair price for the product, without having it inflated by unnecessary distribution and marketing costs. We hope that you enjoy DOMINATE, and if you do look for these other exciting releases from Shadoware...

**The Greens** - Have you ever played miniature golf? Have you ever run into water hazards? OK. How about lava hazards or teleport areas? We didn't think so. In The Greens, you'll face this and much more in your attempt to become a wearer of The Greens Masters jacket. Available NOW!

**DeQuoter** - "It is a good thing for an uneducated man to read books of quotations." - Winston Churchill. Based on the popular Cryptoquote game found in newspapers worldwide, DeQuoter is a Windows uncrypting game for quote lovers everywhere! The unregistered version has over 200 quotes, while the registered version has an additional 600, with the ability to load in external library files! Available NOW!

**The Throne of Power** - Lessee, where did I put that eye of newt... Do you enjoy fantasy roleplaying? Then The Throne of Power is for you! The registered version features almost 3MEGS of awesome 256 color graphics! Reach for your wand, and take on Grodar, the evil ruler of Uristona...Do you have what it takes to become the new ruler? Check your spell components, and come on down to the Arena of Wizardry... (Available June '93)

**Winskin** - Red51...Red51...hut...hut...HUT! Winskin is a fantasy football simulator for Windows that is so real that you may be sore tomorrow! Be the commissioner, draft teams, trade players, set your lineup, and design your Dream Team! Featuring automated statistic updating through the USA Today sports center, and many more features. (Available before the first kickoff..)